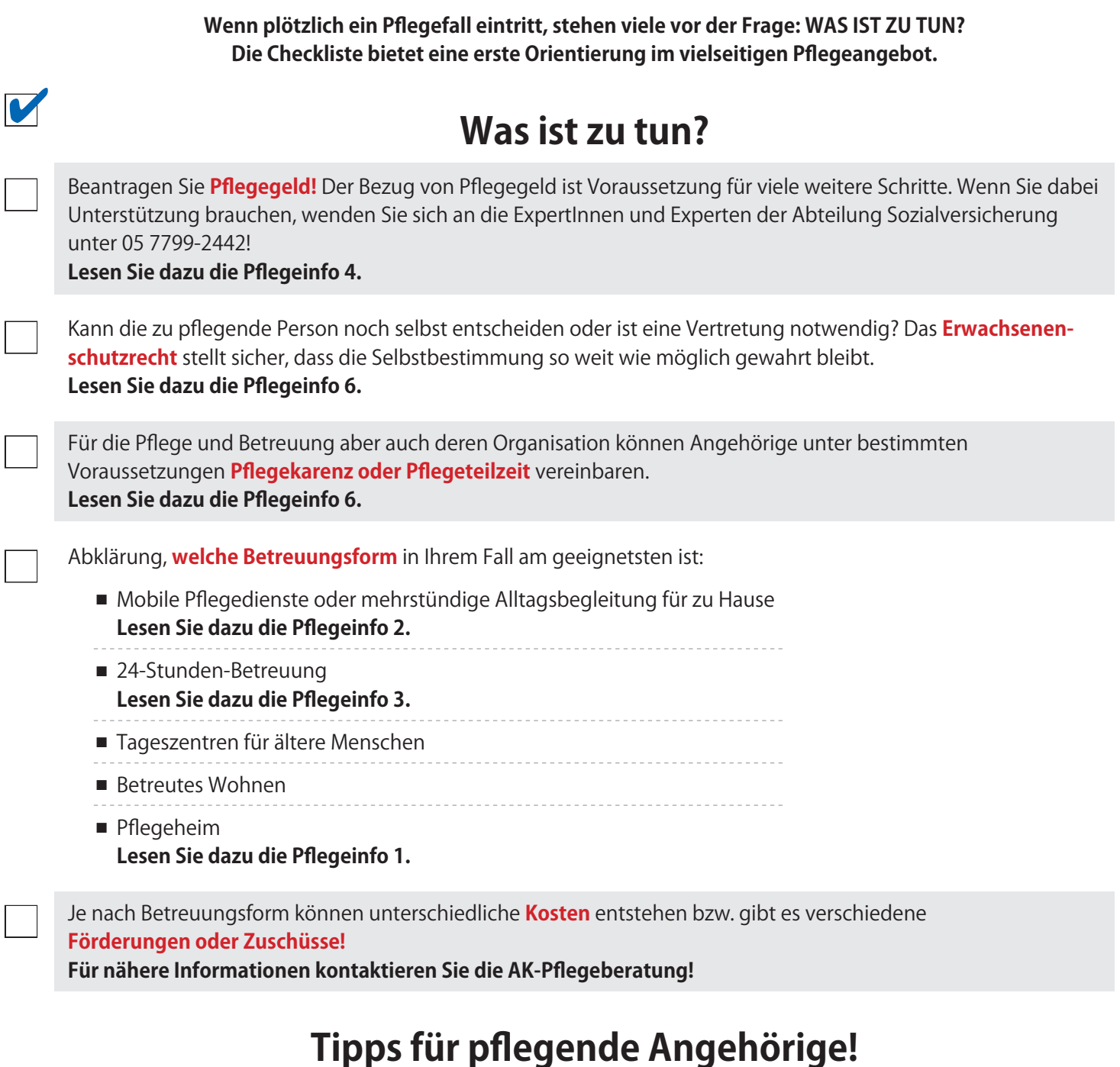

Für pflegende Angehörige gibt es unter bestimmten Voraussetzungen eine kostenlose Selbstversicherung in der **Pensionsversicherung** und **Krankenversicherung.**

Wenn Sie eine angehörige Person seit mindestens 1 Jahr pflegen und vorübergehend verhindert sind, gibt es eine finanzielle Unterstützung für die **Ersatzpflege.**

**Ausführliche Informationen für pflegende Angehörige finden Sie in der Pflegeinfo 5.**

Die Pflegeinfos können Sie unter

n

n

**www.akstmk.at/ratgeber** herunterladen oder bestellen.

**Gerne beraten Sie die Expertinnen und Experten der AK-Pflegeberatung unter 05 7799-2273!**

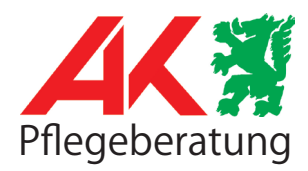